## <<Adobe Flash CS3

书名:<<Adobe Flash CS3中文版经典教程>>

- 13 ISBN 9787115173270
- 10 ISBN 7115173273

出版时间:2008-3

Adobe

页数:319

PDF

http://www.tushu007.com

## <<Adobe Flash CS3

 $\frac{11}{11}$ 

Adobe Rlash CS3<br>11

Flash CS3 ActionScript3.0 Illustrator<br>Flash Flash

 $\text{Flash}$ 

Flash CS3

## $<<$ Adobe Flash CS3

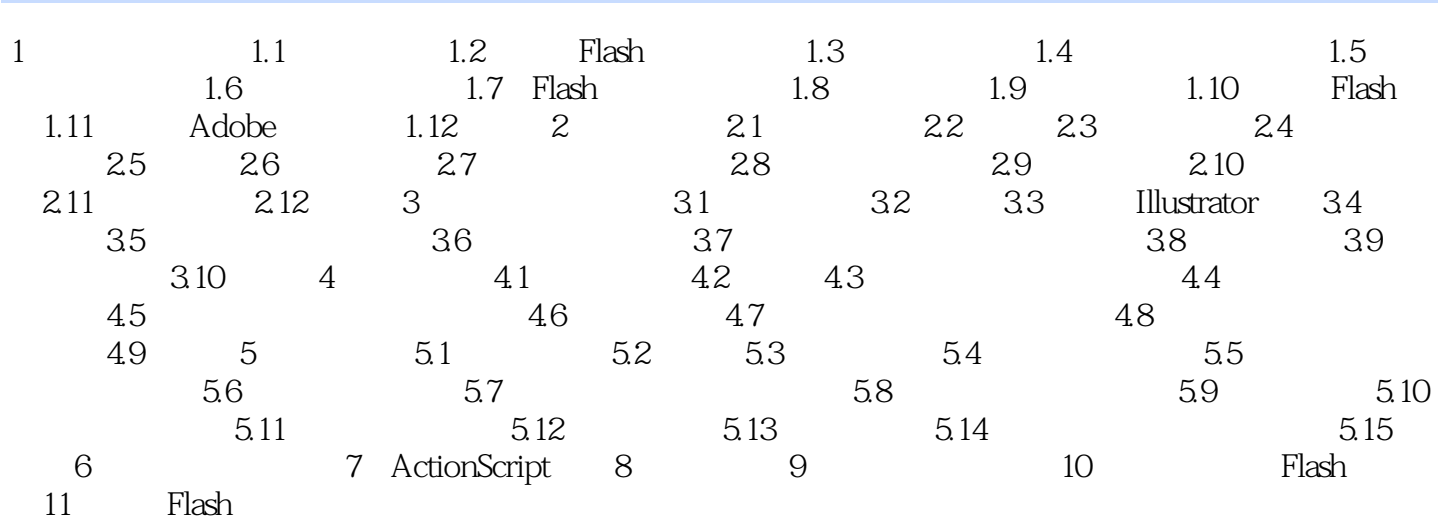

## $<<$ Adobe Flash CS3

本站所提供下载的PDF图书仅提供预览和简介,请支持正版图书。

更多资源请访问:http://www.tushu007.com